### **ВСЕРОССИЙСКАЯ ОЛИМПИАДА ПО ТЕХНОЛОГИИ**

# **Муниципальный этап Теоретический тур**

#### *номинация*

### *«Робототехника»*

### **возрастная группа 10-11 класс**

#### *Уважаемые участники олимпиады!*

Вам предлагается выполнить **20** теоретических заданий и **одно** кейс-задание (творческое задание).

Теоретические задания включают общие вопросы и специальные вопросы по профилю «Робототехника».

Выполнение теоретических заданий целесообразно организовать следующим образом:

при выполнении теоретических заданий строго следуйте инструкциям;

не спеша, внимательно прочитайте теоретическое задание;

определите, какой из предложенных вариантов ответа наиболее верный и полный;

- выберите букву, соответствующую выбранному Вами ответу;
- продолжайте таким образом работу до завершения выполнения теоретических заданий;

 после выполнения всех предложенных заданий еще раз удостоверьтесь в правильности выбранных Вами ответов.

*Предупреждаем Вас, что:*

 при оценке теоретических заданий, где необходимо определить один *правильный ответ*, *0 баллов* выставляется как за неверный ответ, а также, если участником отмечены несколько ответов (в том числе правильный), или все ответы;

 при оценке теоретических заданий, где необходимо определить все *правильные ответы*, *0 баллов* выставляется, если участником отмечено большее количество ответов, чем предусмотрено в задании (в том числе правильные ответы) или все ответы.

Теоретические задания считаются выполненными, если Вы вовремя сдаете его членам жюри. При выполнении задания строго следуйте инструкции в тесте. В одном задании, может быть,

один или несколько правильных ответов.

При выполнении кейс-задания внимательно прочитайте задание, дайте свой вариант решения и обоснуйте ответ.

Оформление и результаты выполненных заданий не должны затруднять работу жюри!

### **Время выполнения всех заданий – 90 минут.**

**Максимальное количество баллов за теоретические задания – 20.**

**Максимальное количество баллов за кейс-задание – 5.**

*Желаем Вам успехов!*

## ОБЩАЯ ЧАСТЬ

Впишите правильный ответ

### Задание № 1 (1 балл).

Совокупность методов и средств, позволяющих добиваться результатов при решении задач по обеспечению эффективного взаимодействия между людьми -ЭТО

Выберите правильный ответ

Задание № 2. (1 балл)

Как называется прибор, предназначенный для построения графика изменения амплитуды электрического сигнала в реальном времени?

А). авометр; Б). мультиметр; В). осциллограф; Г). электрограф

OTBET:

Впишите правильный ответ

Задание №3. (1 балл). Что такое режим конвекции в духовке? Обоснуйте значимость данной опции.

Ответ:

Выберите правильный ответ

#### Задание №4. (1 балл).

Как называются многоконтактные разъемы? А) Порты Б) Макроконтакты В) Удлинители Г) Шлейфы

Впишите правильный ответ

Задание №5. (1 балл).

Как называется вредоносная программа, распространяющаяся в информационной системе через уязвимости в сетевых протоколах и настройках сетевого программного обеспечения?

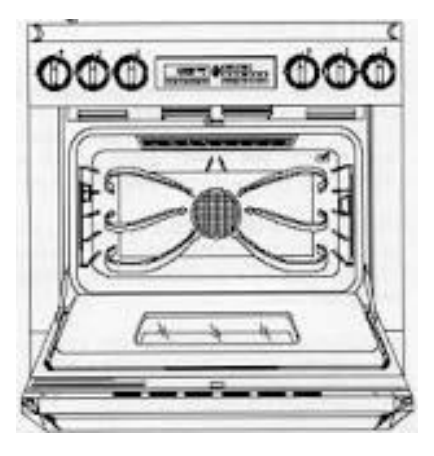

### **СПЕЦИАЛЬНАЯ ЧАСТЬ**

### **Задание №6. (1 балл)**

С помощью двух шкивов и ремня Маргарита собрала ременную передачу для робота. Радиус ведущего шкива равен 30 мм. За пять минут ведущий шкив делает 60 оборотов. При этом частота вращения ведомого шкива равна 40 оборотов в минуту. Определите, чему равен диаметр ведомого шкива. Ответ дайте в миллиметрах.

Ответ: \_\_\_\_\_\_\_\_\_\_\_\_\_\_\_\_\_\_\_\_

### **Задание №7 (1 балл)**

На полигоне проводилось тестирование новой модели ракеты, по итогам тестового был получен следующий график скорости ракеты от времени. Определите по данному графику на какую максимальную высоту поднялась ракета. Ответ укажите в метрах.

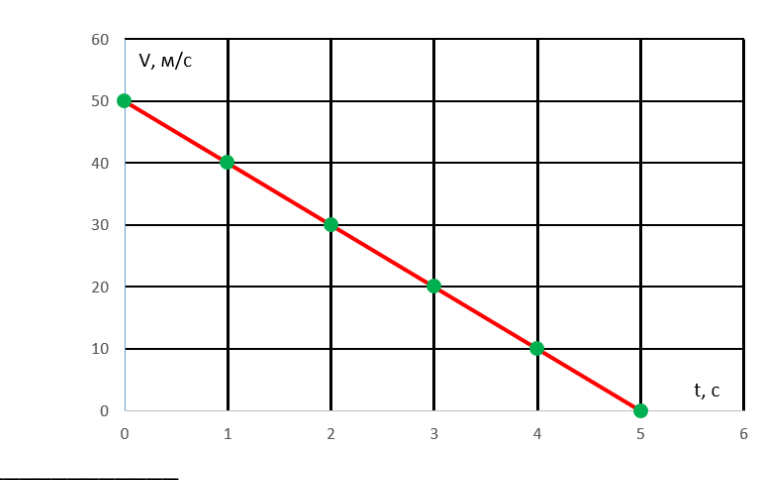

Ответ:

### **Задание №8 (1 балл).**

Какое число в десятичной системе выглядит в шестнадцатеричной записи как 0xFF ?

Ответ: \_\_\_\_\_\_\_\_\_\_\_\_\_\_\_\_\_\_\_\_

### **Задание №9 (1 балл).**

Иннокентий написал программу для управления сервоприводом. Определите угол, на который повернется сервопривод при значении  $k = 127$ ?

```
int x = 0:
int k = 0;
void loop()
\left\{ \right.x = (50 + k\frac{6}{3}181);servo.write(x);
  delay(50);k++;
\mathcal{F}
```
Ответ: \_\_\_\_\_\_\_\_\_\_\_\_\_\_\_\_\_\_\_\_

#### **Задание №10 (1 балл).**

Определите, номер пина светодиода, который будет гореть на шестнадцатой итерации главного цикла?

```
int pins[6] = \{3, 5, 6, 9, 10, 11\};int n = 0;
                    void loop()
                    \left\{ \right.for (int i = 0; i < 256; i++)
                      \mathbf{f}analogWrite(pins[n % 6], i);
                        delay(5);¥
                      for (int i = 255; i >= 0; i--)
                      \left\{ \right.analogWrite(pins[n % 6], i);
                         delay(5);\mathbf{H}n++;\mathcal{Y}Ответ:
```
#### **Задание №11 (1 балл).**

Определите, номер пина светодиода и значение уровня ШИМ сигнала на нём, который будет гореть на тысячной итерации главного цикла?

```
int a = 0:
int n = 0;
void loop()\left\{ \right.analogWrite(pins[n], a \text{ } 8 \text{ } 256);
  n = a / 256;
  a++;
  delay(5);
\mathcal{P}
```
Ответ укажите в формате номер пина-значение уровня ШИМ, например 3 пин и 121 уровень ШИМ будет записан как 3-121

 $O_{\text{TBET}}$ :

#### **Задание №12 (1 балл).**

Маленький робот «ИА-91Т» на гусеничной платформе поднимается на пригорок по наклонной плоскости с постоянной скоростью  $V = 5c$ *M/c*. Масса робота равна  $m = 2$  *кг*, угол при основании наклонной плоскости равен  $\alpha = 30^{\circ}$ , высота холма  $h = 2 \mu$ . Коэффициент трения  $\mu = 0.63$ . Считаем, что мощность ИА-91Т не ограничивает время движения, сопротивлением воздуха можно пренебречь.

Необходимо определить какова сила тяги, развиваемая моторами робота. Ускорение свободного падения принимаем равным 9,81 м/с<sup>2</sup>. Ответ запишите в ньютонах и округлите до десятых.

Ответ:

#### Задание №13 (1 балл).

Полина собрала робота, в конструкции которого используется редуктор. Помогите Полине рассчитать какое расстояние проедет робот, если микроконтроллер зафиксировал 900 тиков энкодера. Диаметр колеса равен 20мм. На один оборот вала двигателя приходится 12 тиков. Ответ укажите в миллиметрах и округлите до целых.

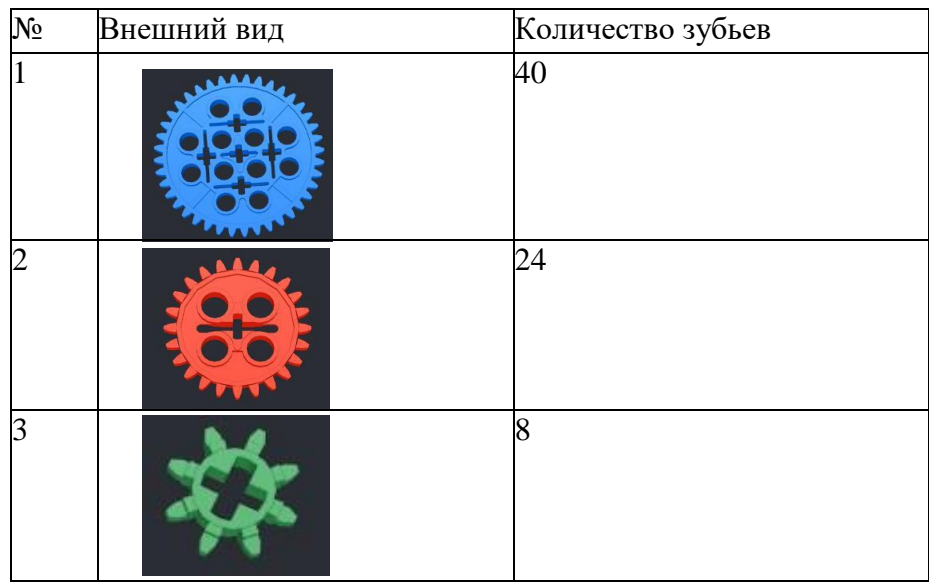

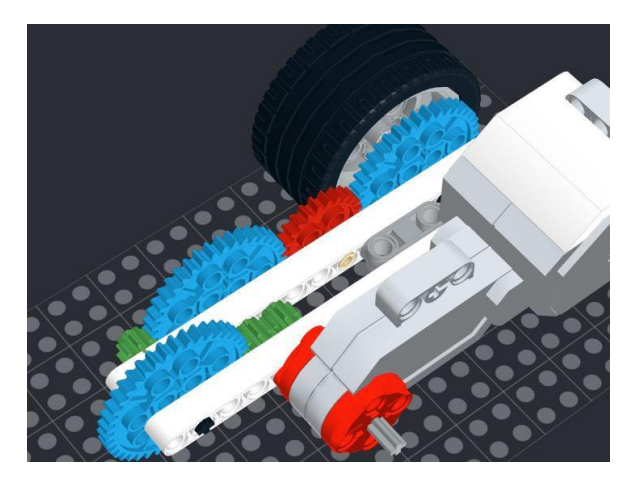

Ответ:

### Задание №14 (1 балл).

Ирина подключила фоторезистор к аналоговому порту Arduino Uno A0 через делитель напряжения. Помогите Ирине рассчитать напряжение, считанное аналоговым входом А0.

# **Номер участника \_\_\_\_\_\_\_\_\_\_\_\_\_\_\_\_**

Измерение происходит при освещенности 10 люкс и сопротивление фоторезистора 5 кОм. Ответ округлите до двух знаков после запятой (сотые доли вольта).

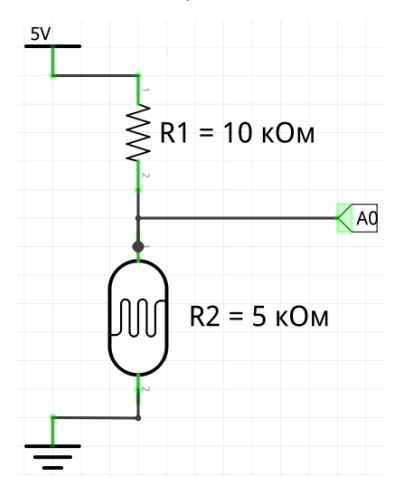

Ответ: \_\_\_\_\_\_\_\_\_\_\_\_\_\_\_\_\_\_\_\_

#### **Задание №15 (1 балл).**

Михаил настраивает свой 3D принтер, ему необходимо внести в прошивку принтера количество шагов шагового двигателя для движения каретки экструдера по оси Y на один миллиметр. Из технической документации Михаил узнал, что вал шагового двигателя за один шаг поворачивается на 1,8 градуса, перемычка на драйвере шагового двигателя выставлена микрошаговый режим 1/16, шкив на валу двигателя имеет 20 зубьев, а также приводной ремень имеет шаг зубьев 2мм. Какое количество шагов необходимо ввести Михаилу в прошивку принтера?

Ответ: \_\_\_\_\_\_\_\_\_\_\_\_\_\_\_\_\_\_\_\_

### **Задание №16 (1 балл).**

Валерий проводит калибровку датчика освещенности у робота на поле с белым основанием и черной линии на нём. В процессе калибровки Валерий получил следующий набор данных, считанных с АЦП для значений освещенности на разных участках поля, причем чем темнее участок поля, на который направлен датчик, тем больше показания АЦП:

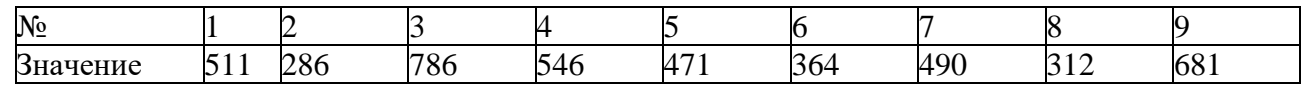

Суть процедуры калибровки датчика заключается в масштабировании или нормировке значений АЦП в более привычный для понимания формат – процентов освещенности от 0 % на самом темном участке поля и 100 процентов на самом светлом участке поля. Какое значение АЦП будет соответствовать нормированному значению 75% ?

Ответ:

### **Задание №17 (1 балл).**

В робота загружен алгоритм ПИД регулятора движения по линии, на диаграмме Вы видите алгоритм расчёта выходной мощности на моторы М1 и М2 в зависимости от показаний

# **Номер участника \_\_\_\_\_\_\_\_\_\_\_\_\_\_\_\_**

датчиков S1 и S2, где Kp = 1,5, Ki = 0,001, Kd = 0,5 и базовая скорость моторов BS = 50.

Фрагмент псевдокода алгоритма: ERR=S2-S3  $I=I+ERR*Ki$ M1=BS-( ERR\*Kp+(ERR-ERR\_OLD)\*Kd+I ) M2= BS+( ERR\*Kp+(ERR-ERR\_OLD)\*Kd+I ) ERR\_OLD=ERR

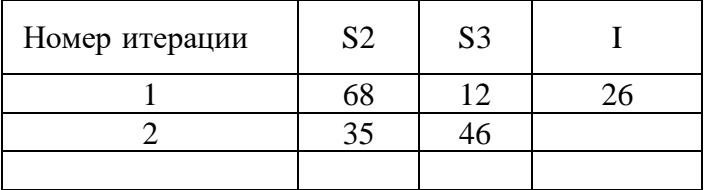

Рассчитайте выходную мощность моторов на второй итерации программы. Ответ запишите в формате M1-M2, например, M1 = 36 и M2 = 54, **36-54**.

Ответ:

### **Задание №18 (1 балл).**

Евгений работает с ультразвуковым датчиком, его робот измеряет расстояние до объекта. Скорость звука в воздухе равна 340 м/с, измеренное эхо от датчика составило 7000 мкс. Какое расстояние от УЗД до объекта? Ответ дайте в сантиметрах, при необходимости округлите до ближайшего целого.

 $O$ TBet:

#### **Задание №19 (1 балл).**

Какое значение будет выведено в монитор порта?

```
void loop()
                       \left\{ \right.byte a = 10, b = 5;
                         b += (a > 9) ? (a * 10) : (a + 10);
                         \texttt{Serial.println}(b);
                         while (true) {}
                       \}Ответ: ____________________
```
#### **Задание №20 (1 балл).**

Какое значение будет выведено в монитор порта?

```
void loop()
                                        \left\{ \right.int a = 2048;
                                           int b = 0;
                                           b = a \gg 4;Serial.println(b);
                                           while (true) {}
                                        \mathcal{F}Ответ: __________________
```
# **Задание 21 КЕЙС- ЗАДАНИЕ (5 баллов)**

Управляемый квадрокоптер «Bober-1.0» для полетов использует пульт с двумя джойстиками, каждый из которых может занимать по 4 положения (см. Рисунок №1).

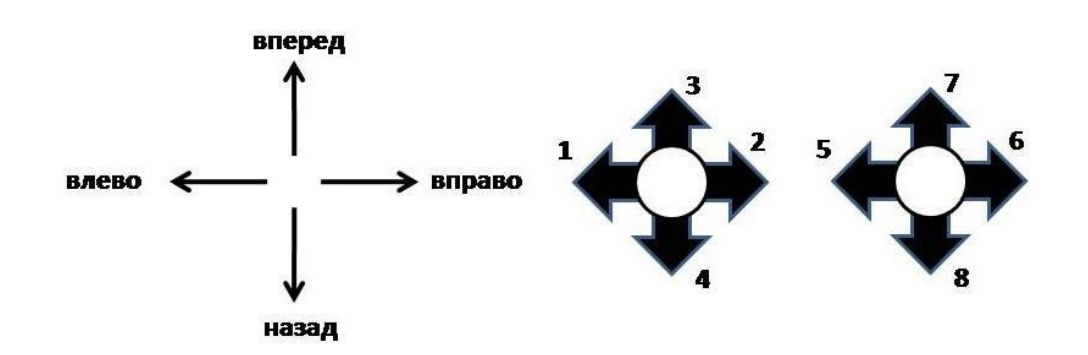

В ситуации, если один джойстик занимает новое положение, прежние положения другого джойстика возвращается в нейтральное. Квадрокоптер «Bober-1.0» одновременно может выполнять только одно из 8 возможных действий. В зависимости от того, какое положение на пульте управления будут занимать джойстики, квадрокоптер будет выполнять определенное действие (см. Таблица №1)

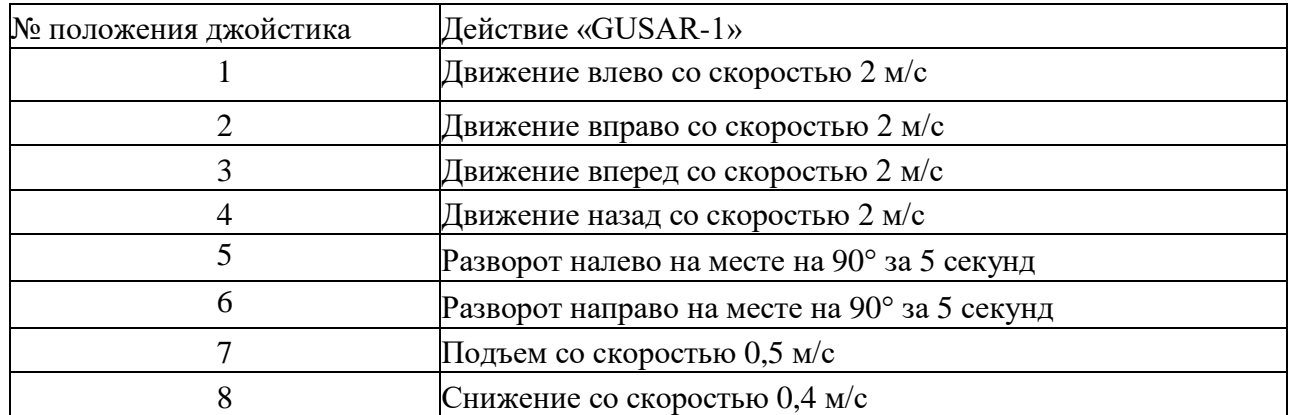

«Bober-1.0» совершил тренировочный полет, стартовав с земли. Данные о положении джойстика заносились в Таблицу №2.

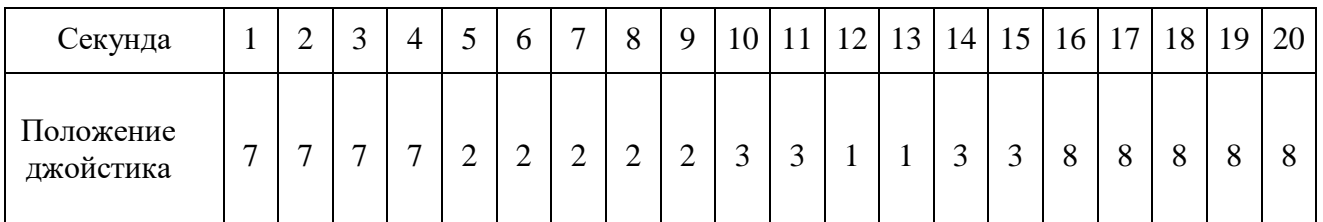

Принимаем, что изменение направления движения «Bober-1.0» происходит мгновенно. Определите расстояние, на котором оказался квадрокоптерпосле окончания полета от точки старта. Ответ дайте в метрах. Ответ обоснуйте.

Ответ: \_\_\_\_\_\_\_\_\_\_\_\_\_\_\_\_\_\_

**Решение задания:**